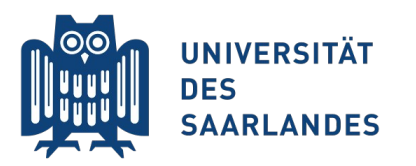

Saarbrücken, 02.07.2015 Information Systems Group

# Vorlesung "Informationssysteme"

#### **Vertiefung Kapitel 9: Objektrelationales Mapping**

Erik Buchmann (buchmann@cs.uni-saarland.de)

H

Foto: M. Strauch

#### **Aus den Videos wissen Sie...**

...dass relationale DBMS effizient und performant arbeiten allerdings nur auf relationalen Daten

- **L** ... wie ein Zugriff auf ein DBMS per JDBC aussieht
	- mit sehr viel händischer Programmierarbeit

#### Vertiefung heute:

- Abbildung von Objekthierarchien auf Relationale Datenbanken
- **Konzepte für Objektrelationales Mapping**

# **Ziel: (Java-) Objekte in der Datenbank speichern**

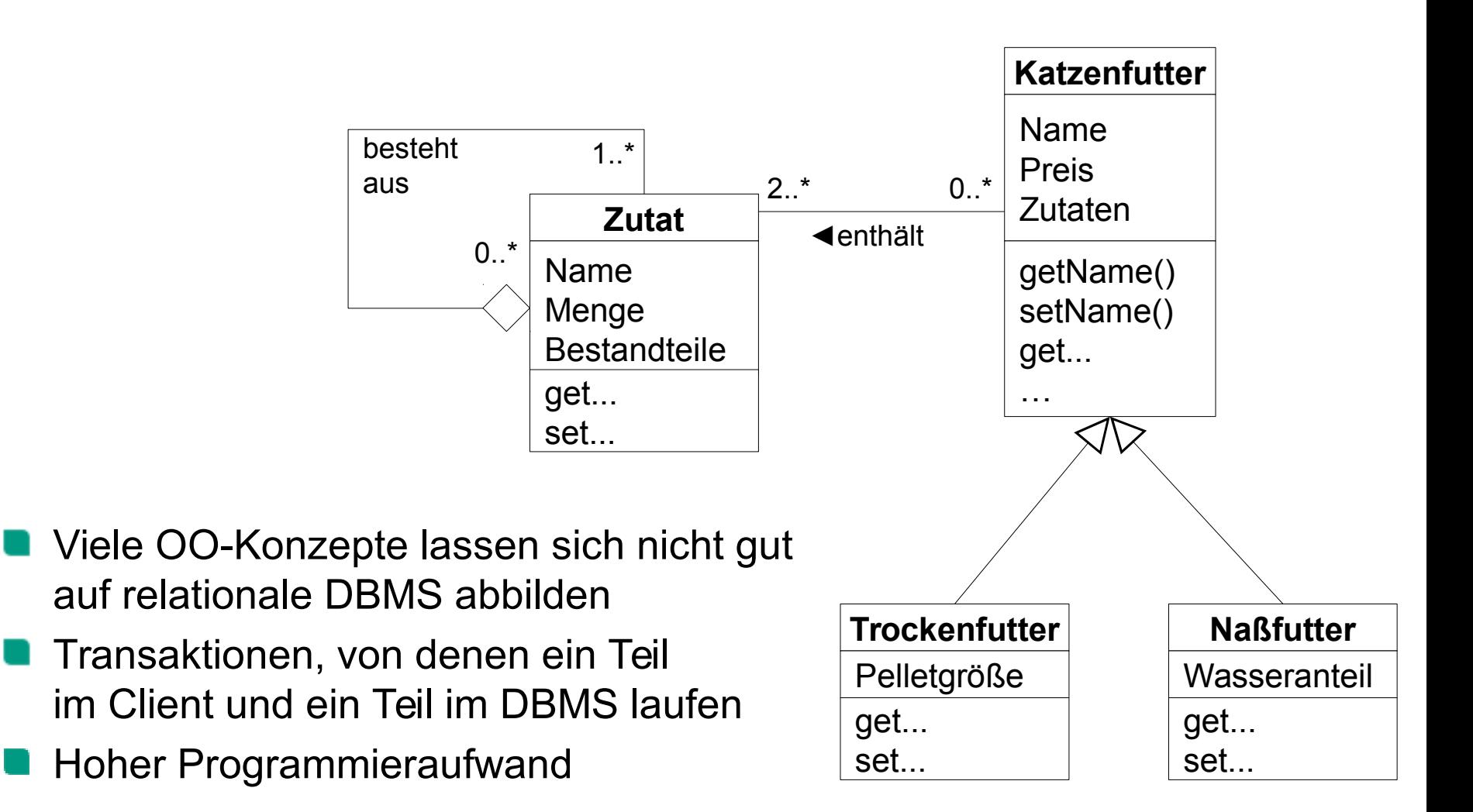

## **Herausforderungen**

1) Identität

in DBMS Prüfung auf Primärschlüssel-Attribute

```
OO: attributunabhängige Prüfung auf Objektidentität
String x = ...test";
```

```
String y = (String)x.close(); ← neues Objekt, neue Objektreferenz
```
2) Assoziationen

- Fremdschlüsselbeziehungen auf Attributebene vs. Objektreferenzen in OO
- 3) Vererbung
	- **n in DBMS aufwendig über Fremdschlüsselbeziehungen nachzubilden**
- 4) Verschachtelung/Kollektionen/Listen

```
■ Keine einfache Möglichkeit, folgendes in relationalen DBMS abzubilden:
  List l = new List(); List j = new List();
  l.add(new Rectangle());
  l.add(i);\vec{a}.add(new String(Test'));
  j.add(new Integer(15));
```
## **Datenbankanbindung per JDBC**

# aus einer Video-Lecture

#### ■ Hier fehlt noch der Typecast vom ResultSet auf Java-Objekte

```
7□ import java.sql.Connection;
     import java.sql.DriverManager;
\bf 89import java.sql.ResultSet;
     import java.sql.ResultSetMetaData;
10
     import java.sql.SQLException;
11
12
     import java.sql.Statement;
13
     import static jdbcexample.JDBCExample.outputResultSet;
14
     public class JDBCParameterExample {
15
16
         public static void outputResultSet (ResultSet rset) throws SQLException [... ]
17
  \boxplus27
28
29
   \Boxpublic static void main(String[] args) {
             Connection conn = null;30
31
32
             try {
33
                  System.out.println(Class.forName("org.postgresql.Driver"));
                  conn = DriverManager.getConnection("jdbc:postgresql://localhost/Fotoagentur?user=postgres&password=.....");
34
35
              } catch (Exception e) {
36
                  System.out.println("Fehler: " + e);
                  System. exit(-1);
37
38
              if (conn != null) {
39
40
                  try {
41
                      Statement sql stmt = conn.createStatement();
                      ResultSet rset = sql stmt.executeQuery("select * from FotographenKomplett2 where id = " + args[0]);
42
43
                      outputResultSet(rset);
44
                      rset.close()conn.close();
45
                                                                                Programmierer muss sich
46
                  } catch (SQLException se) {
                      System.out.println("Fehler: " + se);
47
                                                                                SQL-Kommandos aus Strings
48
49
             \}zusammenbasteln50
          \mathcal{F}51
     ł
```
### **Fragestellungen im Folgenden**

Objekthierarchien effizient in objektorientierten DBMS speichern?

```
List l = new List();
List j = new List();
l.add(new Rectangle());
l.add(i);\vec{a}.add(new String(\piTest"));
j.add(new Integer(15));
...
```
mehrere Varianten mit unterschiedlichen Stärken und Schwächen

Frameworks als einfache Schnittstelle von OO (Java) zum DBMS

```
Objekte speichern mit Hibernate:
   Transaktion t = session.beginTransaction();
   session.save(object);
   t.commit();
```
# **Hierarchien in Relationalen DBMS**

Ŧ

Foto: M. Strauch

8Mio.<br>Wwelio

 $\overline{H}$ 

Ħ

#### **Simple Variante: BLOBs**

Objekthierarchie im Client vollständig serialisieren und in ein Binary Large Object (BLOB) speichern

CREATE TABLE object ( id SERIAL PRIMARY KEY, bin data BLOB ); *Anm: in Postgres heißt der BLOB-Datentyp "BYTEA" (Byte Array)*

- Mit Extensions oder Zusatz-Packages des DBMS zum Teil Operationen und Anfragen im BLOB
	- Postgres: JSON (Java Script Object Notation) Funktionen
- Keine Integritätsüberwachung, viele Operationen erfordern vollständiges Einlesen und Neuschreiben der Hierarchie
	- **Für kleinere Datenmengen ganz nett**

### **Beispiel JSON**

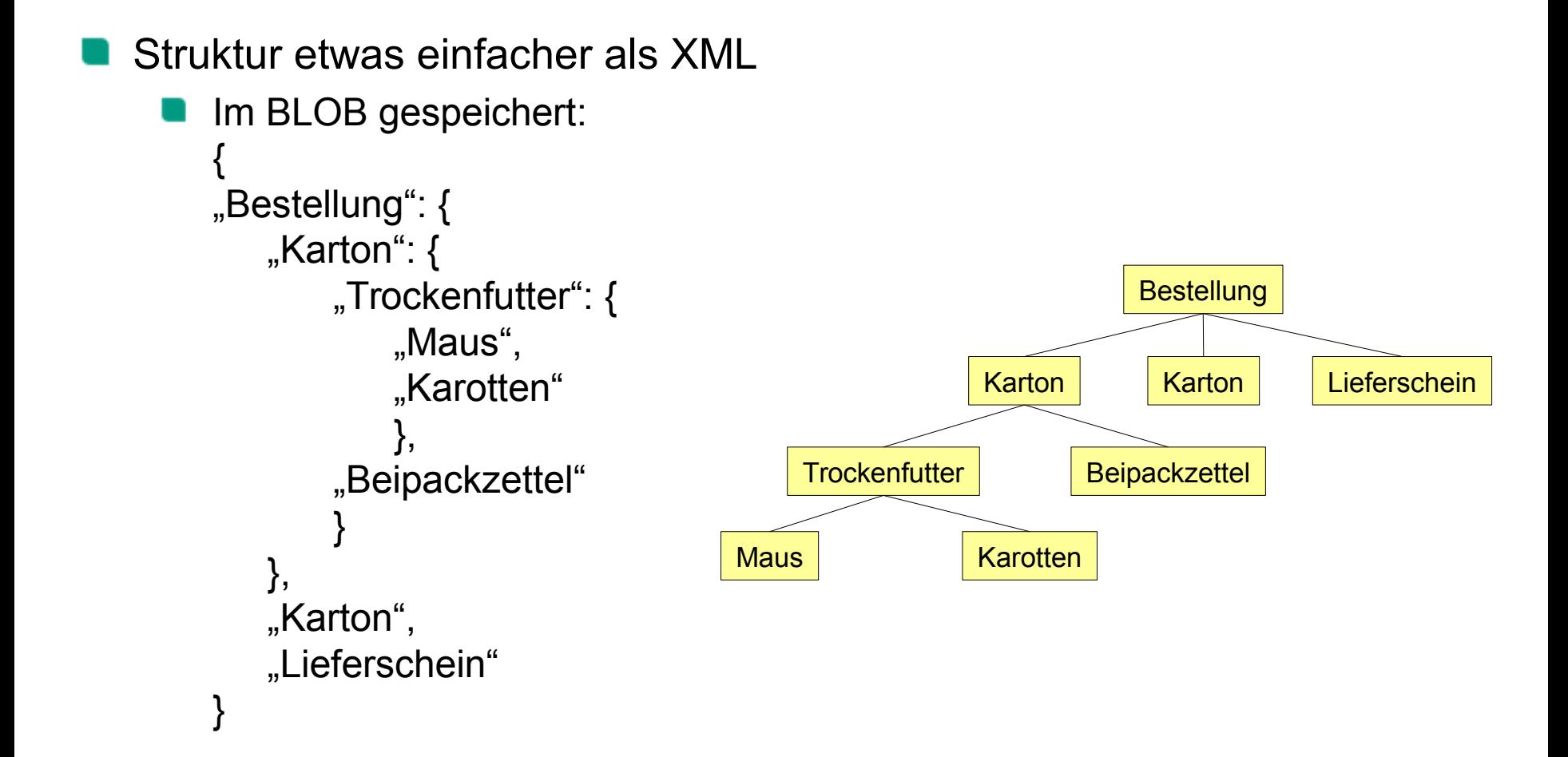

#### **Varianten im Folgenden**

- **Adjacence Lists** *(alle mir bekannten ORM-Frameworks)*
- **Path Enumeration**
- Nested Sets
- Closure Tables

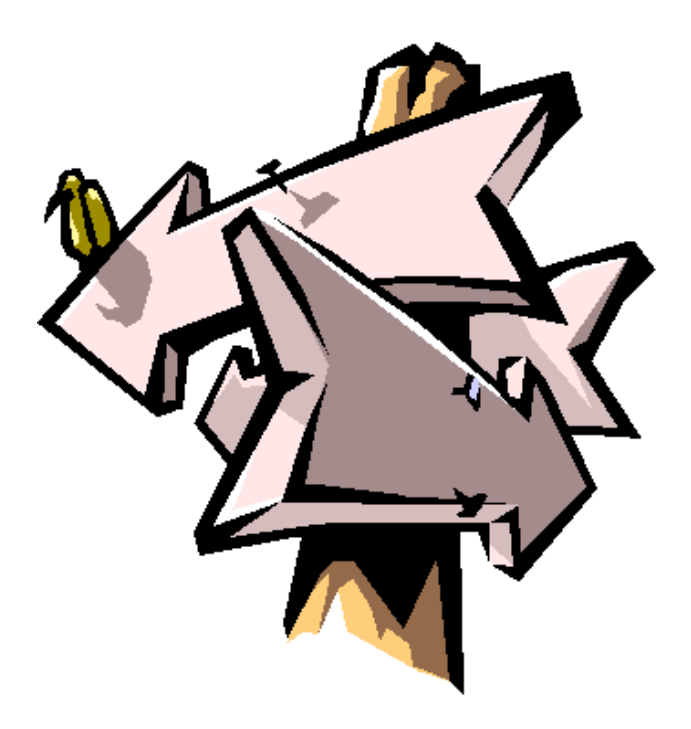

#### **Adjacence Lists**

- Objekthierarchie als Baumstruktur über ID
	- Knoten über Parent navigierbar

CREATE TABLE object ( id SERIAL PRIMARY KEY, parent INT, value **TEXT,** FOREIGN KEY (parent) REFERENCES object(id) ON DELETE CASCADE );

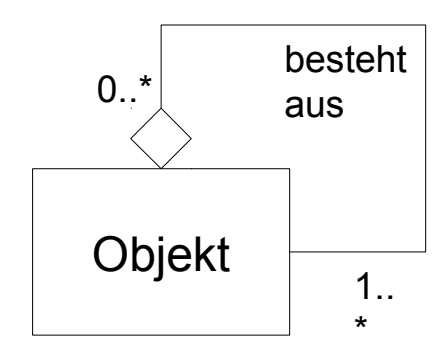

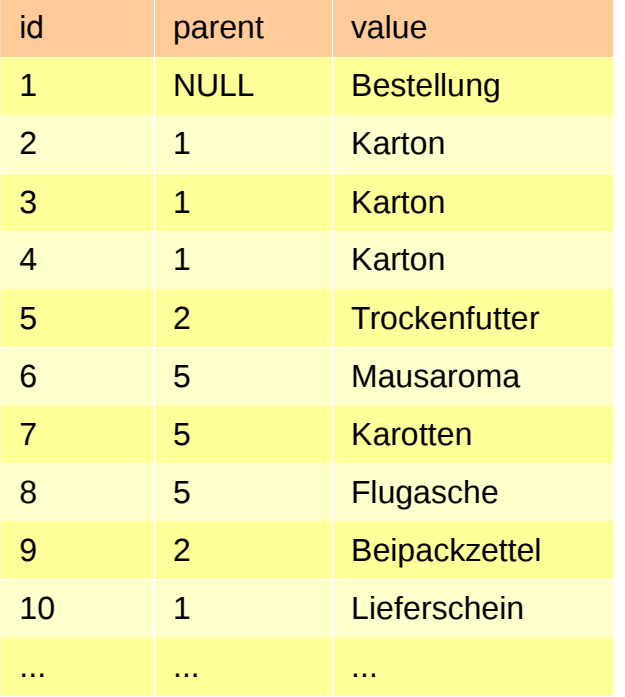

# **Abfragen in Adjacence Lists (1/2)**

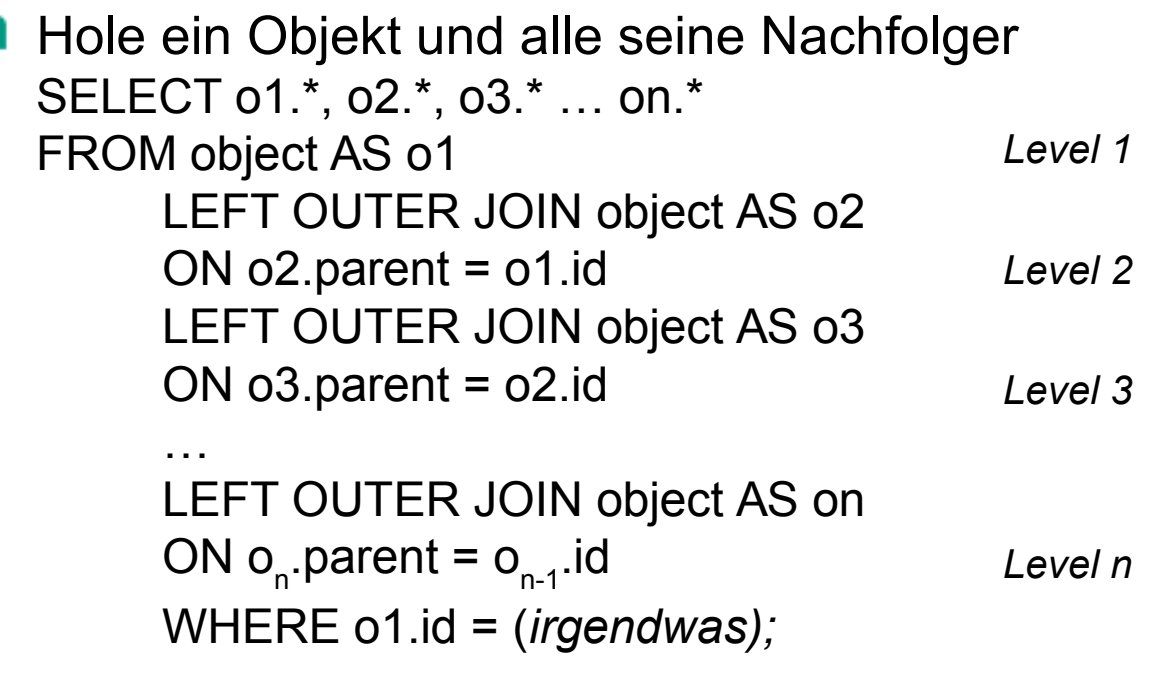

id parent value 1 NULL Bestellung 2 1 Karton 3 1 Karton 4 1 Karton 5 2 Trockenfutter 6 5 Mausaroma 7 5 Karotten 8 5 Flugasche 9 2 Beipackzettel 10 1 Lieferschein ... ... ...

unpraktisch bei Hierarchien unbekannter Tiefe

- Alternativ: setze die Hierarchie im Client zusammen SELECT \* FROM object
	- funktioniert nur bei sehr kleinen Datenbanken, extrem ineffizient wenn nur eine Teilhierarchie gebraucht wird

# **Abfragen in Adjacence Lists (2/2)**

```
Wenn das DBMS rekursive Sichten beherrscht
WITH hierarchy (id, parent, value, depth)
AS (
   SELECT id, parent, value, 0 AS depth 
   FROM object WHERE parent IS NULL
UNION ALL 
   SELECT o.id, o.parent, o.value, h.depth+1 AS depth 
   FROM hierarchy h JOIN object o ON (h.id = o.parent)
)
```
SELECT \* FROM hierarchy WHERE *(irgendwas);*

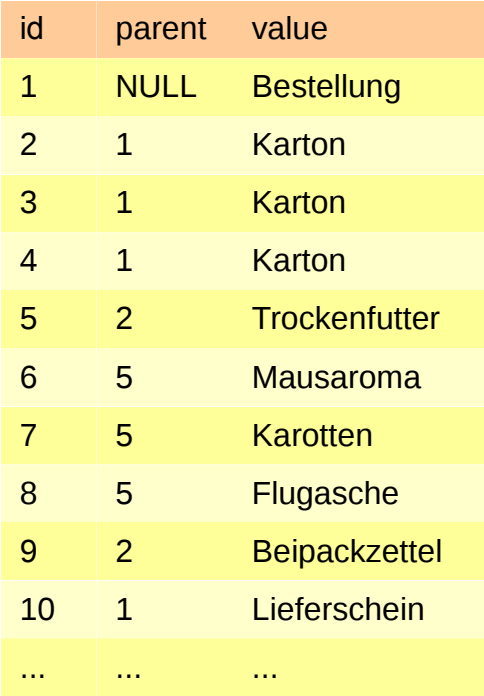

*Achtung, ungetesteter Code!*

#### **Insert, Update, Delete**

- Neuer Blattknoten ist effizient einzufügen INSERT INTO object(parent, value) VALUES (1, 'Rechnung');
- Knoten sind effizient zu verschieben UPDATE object SET parent = 2 WHERE  $id = 6$ ;
- Knoten incl. Nachfolgern sind leicht zu löschen DELETE FROM object WHERE id = 2;
	- **Demography** jedenfalls wenn ON DELETE CASCADE gesetzt ist, sonst sehr mühsam

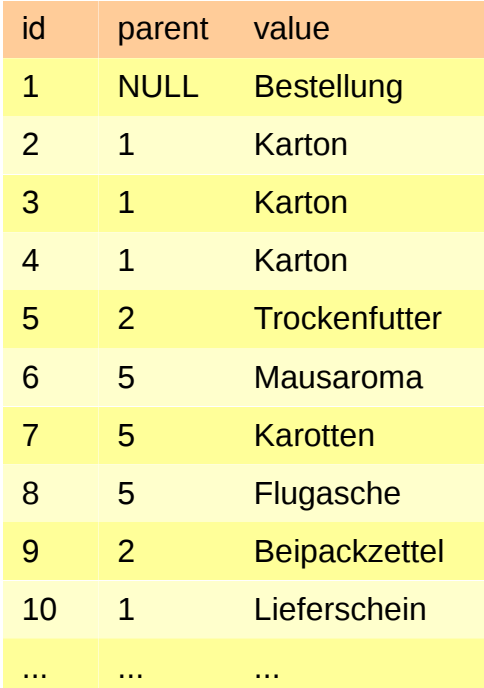

## **Wann Adjacence Lists nutzen?**

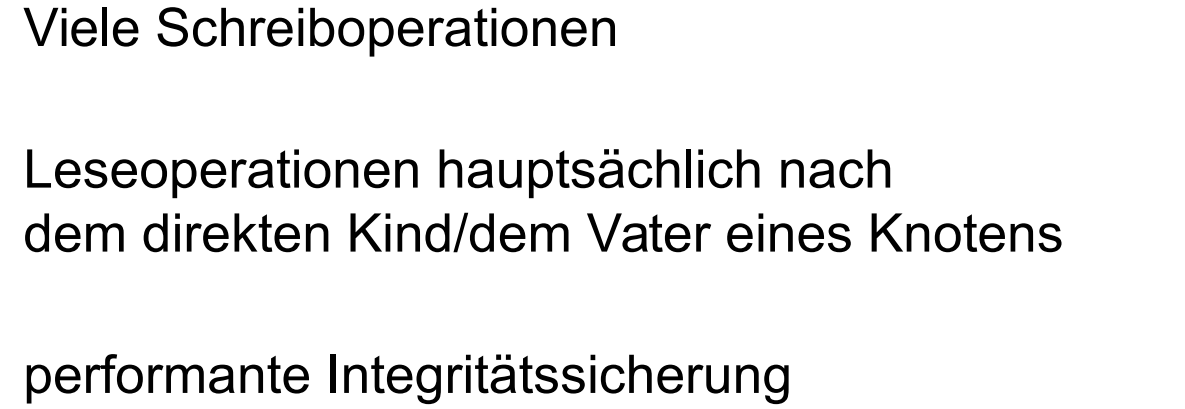

- auf DB-Ebene ist essentiell
	- In Adjacence Lists simpel über u referentielle Integrität von Fremdschlüsselbeziehungen

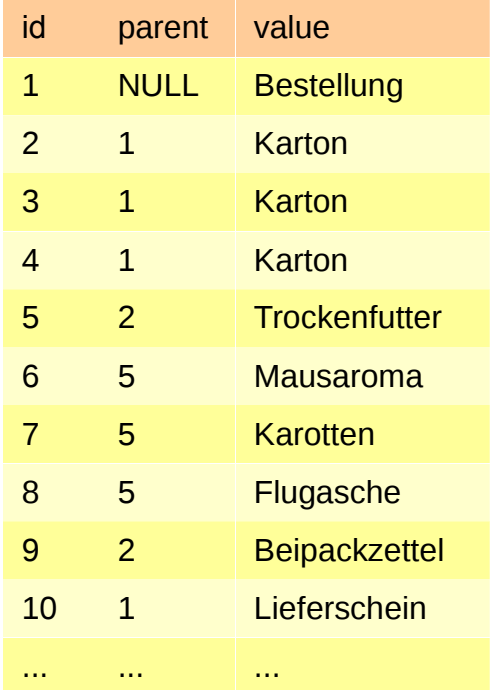

## **Path Enumeration**

Idee: speichere zu jedem Knoten den Pfad bis Wurzel CREATE SEQUENCE objectid START 0; CREATE TABLE object ( path TEXT PRIMARY KEY, value TEXT ); **Objekt-ID steht am Pfadende** Mengenwertige Attribute mit Separator: **1. Normalform verletzt** Anfragen nach Teilhierarchien mit LIKE

■ z.B. alle Objekte, die in id=2 enthalten sind SELECT \* FROM object WHERE path LIKE '1>2>%';

*findet 1>2>5, 1>2>5>6, 1>2>5>7, 1>2>5>8, 1>2>9*

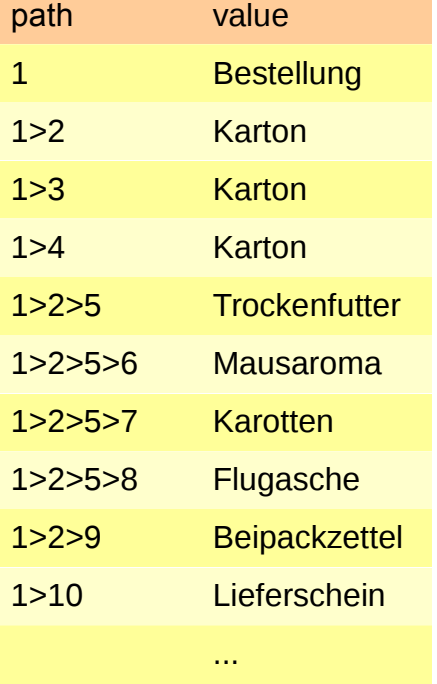

#### **Insert, Update, Delete**

**Neuer Blattknoten ist effizient einzufügen** INSERT INTO object(path, value) VALUES ('1>2>' || nextval(objectid) , 'Rechnung'); *Anm.: Konstruktion des Pfades aus gegebenem Teilbaum und Sequenz objectid*

Knoten sind effizient zu verschieben UPDATE object SET path = '1>3>6' WHERE path = '1>2>5>6';

Knoten incl. Nachfolgern sind leicht zu löschen DELETE FROM object WHERE path LIKE '1>3>%';

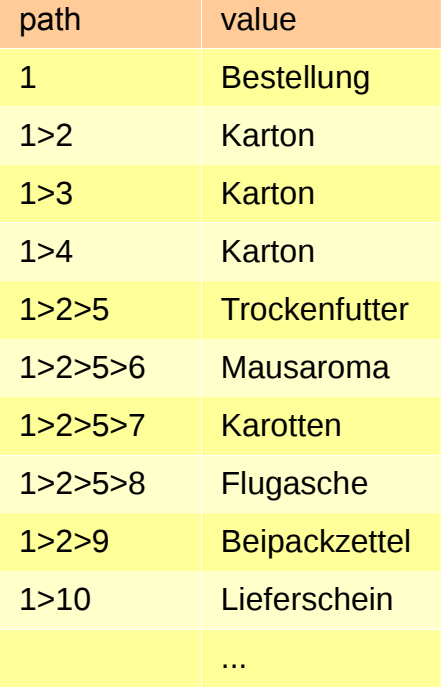

## **Wann Path Enumerations nutzen**

#### DBMS kann

- sicherstellen, dass es einen Pfad nur einmal gibt
- Korrektheit des Ausdrucks in path nicht garantieren
- Existenz aller Knoten in path nicht garantieren
	- (oder beides höchstens über ineffiziente Trigger mit String-Processing)
- Teile der Datenbank-Logik liegen im Client-Code
	- Schwierigkeiten bei Transaktionen, da Teile davon beim Client ablaufen
	- **Niemals gegen die 1. Normalform verstoßen, es sei denn man hat einen sehr guten Grund dafür!**

Path Enumerations **nur** wenn Performanz wichtiger als Konsistenz

#### **Nested Sets**

*Anm: left und right sind in SQL verbotene Schlüsselworte, hier nur zur besseren Verständlichkeit verwendet!*

Idee: speichere einen Tiefensuche-Durchlauf in *left,right* Attributen

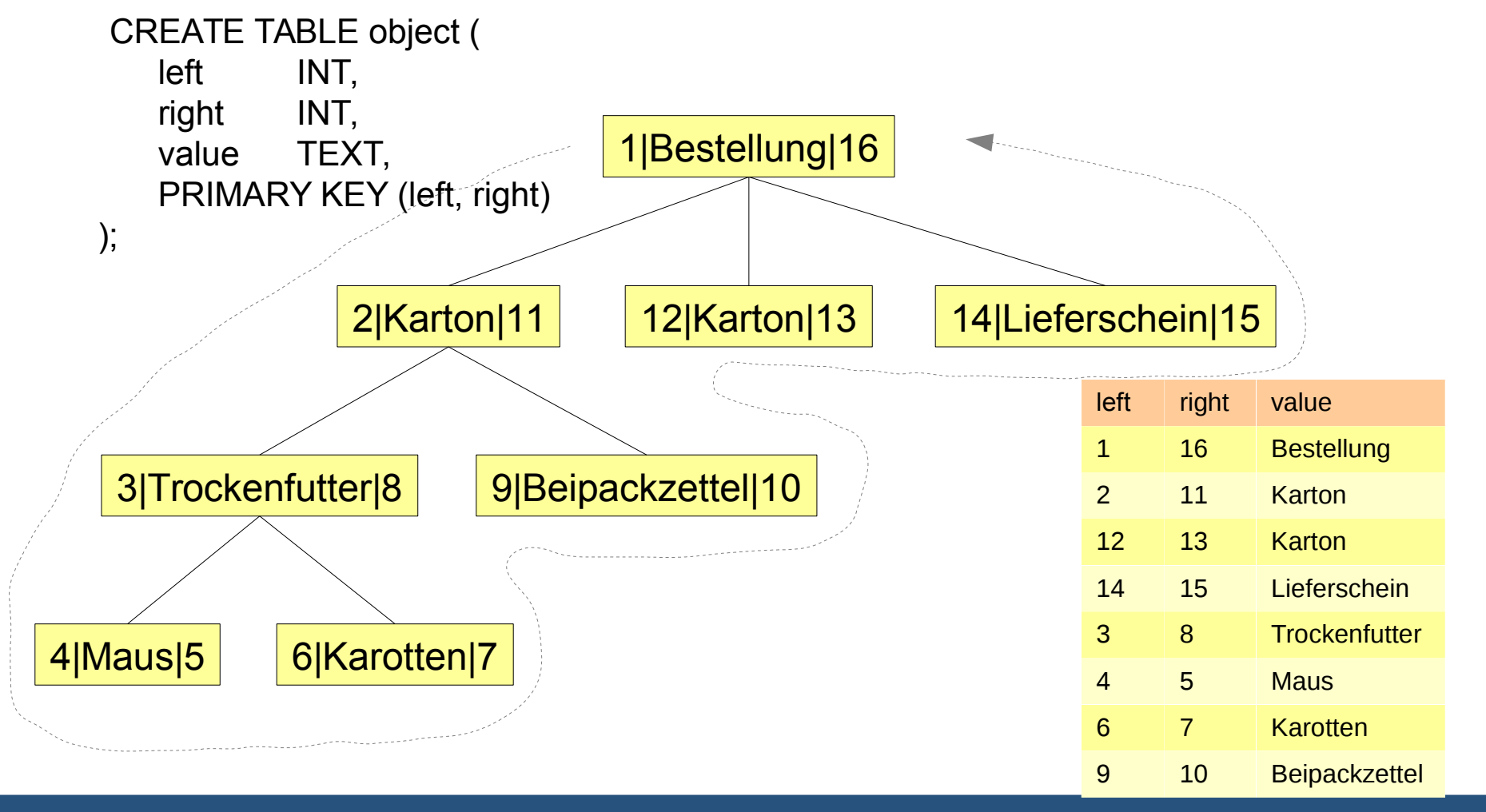

**19** InfoSys - Objektrelationales Mapping **InfoSys - Objektrelationales Mapping** Universität des Saarlandes Napping

## **Anfragen in Nested Sets (1/3)**

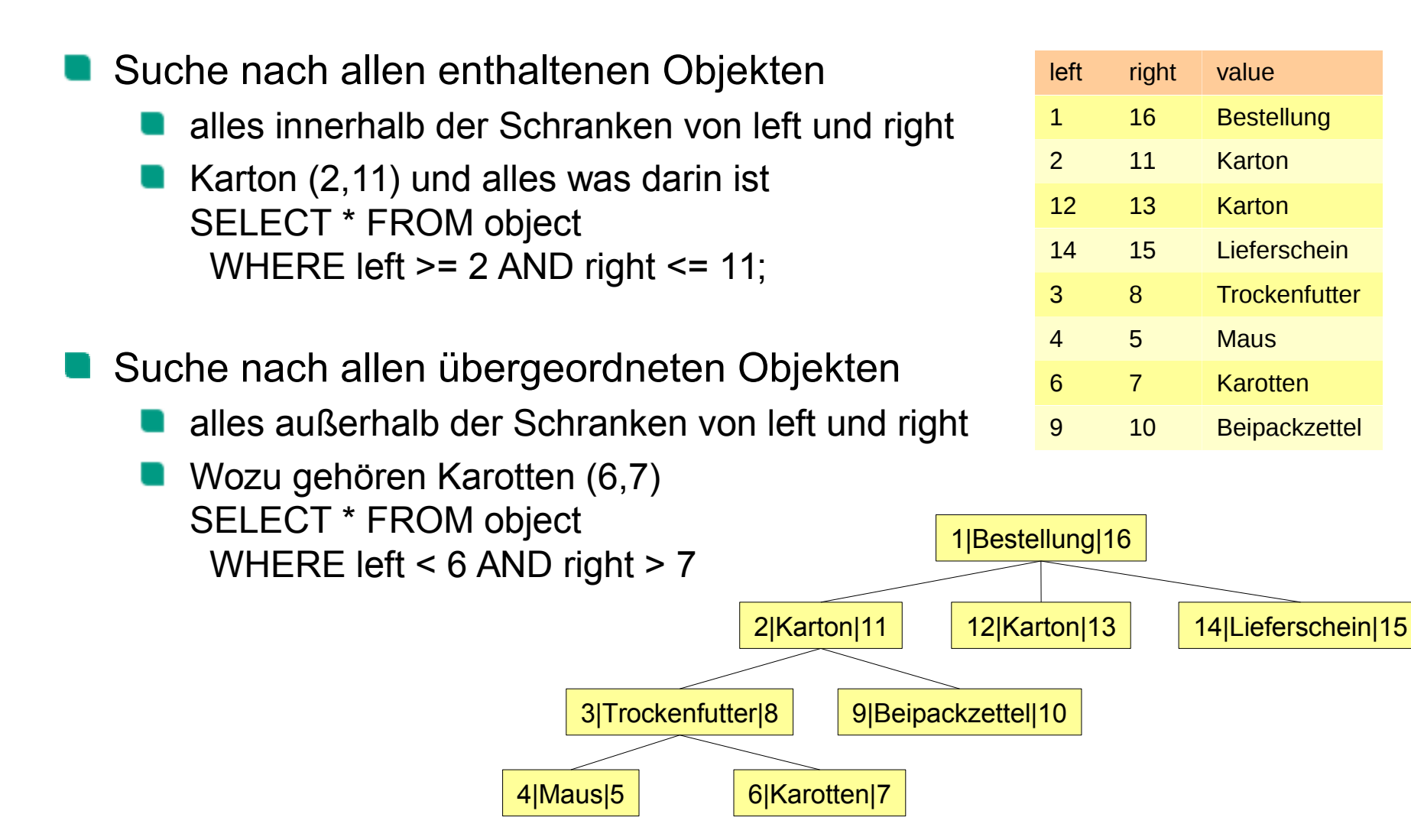

#### **Anfragen in Nested Sets (2/3)**

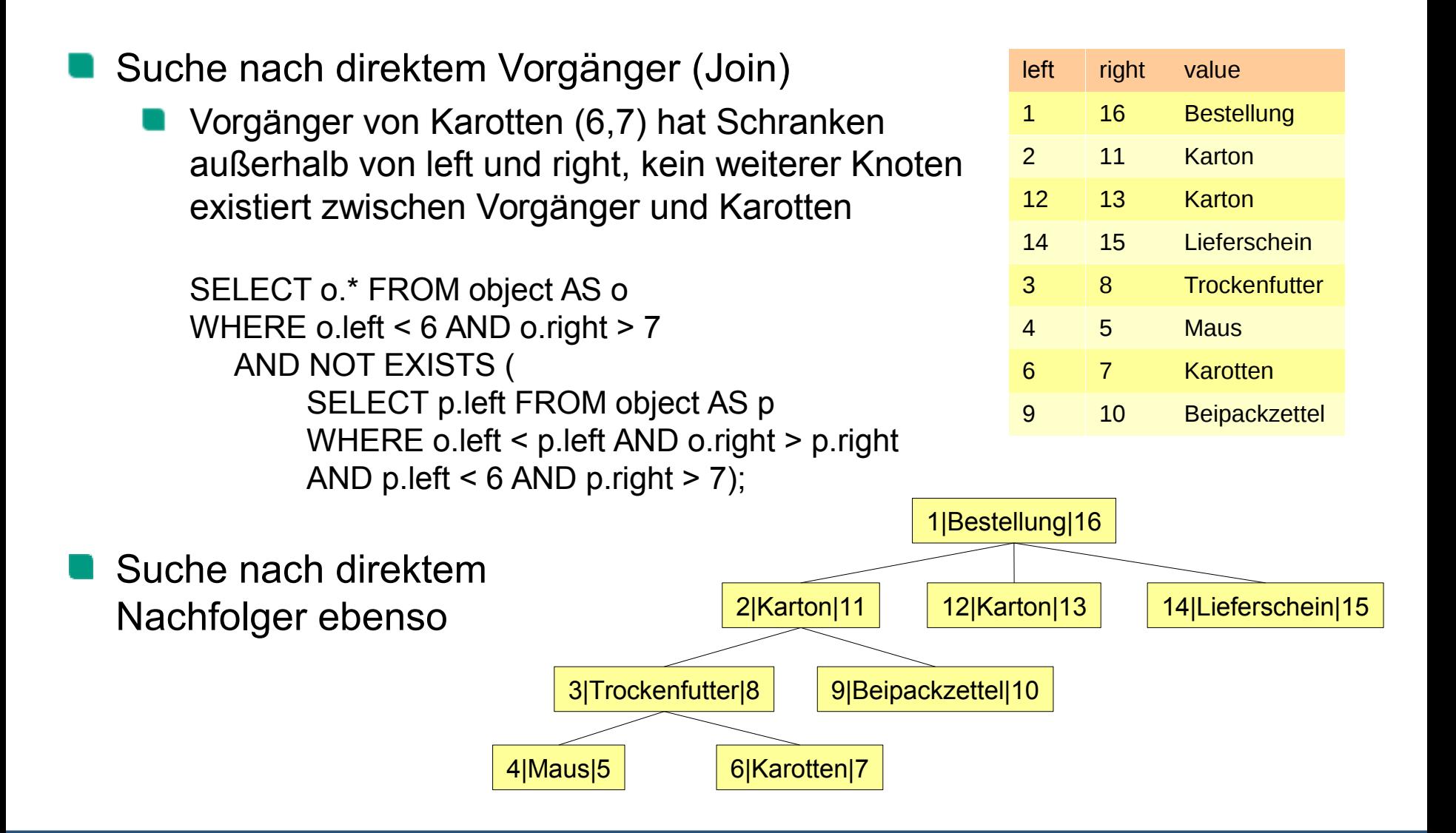

# **Anfragen in Nested Sets (3/3)**

Suche nach direktem Vorgänger (Sortierung)

Vorgänger von Karotten (6,7) hat Schranken außerhalb von left und right und maximalen Wert für left

SELECT o.\* FROM object AS o WHERE o.left < 6 AND o.right > 7 ORDER BY o.left DESC LIMIT 1;

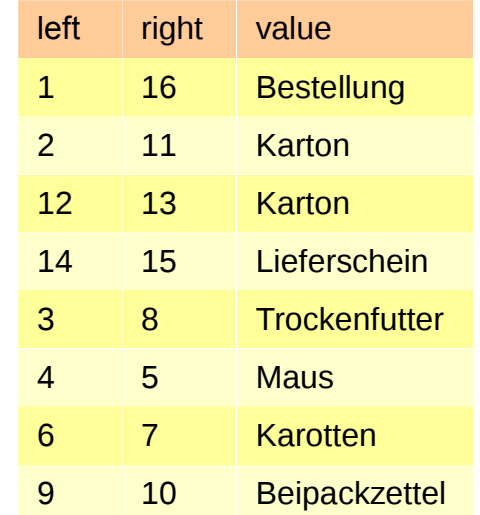

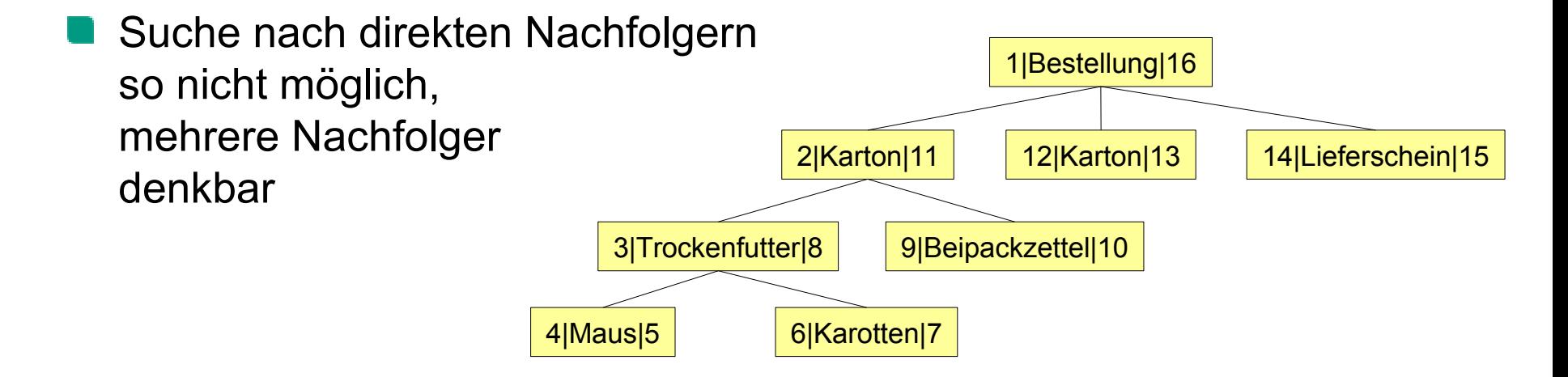

#### **Insert, Update, Delete**

Neuer Blattknoten ist schwierig einzufügen

- Neuberechnung aller left, right-Werte größer als der left-Wert des eingefügten Knotens
- Knoten sind kompliziert verschieben
	- es sei denn zwei Knoten können Plätze tauschen
- Knoten incl. Nachfolgern sind leicht zu löschen DELETE FROM object WHERE left >= 2 AND right <= 11;
- einzelne Knoten sind leicht zu löschen DELETE FROM object WHERE left = 2;
	- Kinder von Knoten mit left=2 werden automatisch Kinder des Vaterknotens

#### **Wann Nested Sets nutzen**

- DBMS kann über Uniqueness-Constraints und Trigger die Korrektheit der left, right-Werte überwachen
- Aber: Berechnung der left, right-Werte beim Einfügen und Updaten liegen im Client-Code
	- Schwierigkeiten bei Transaktionen, da Teile davon beim Client ablaufen
- Gut für häufige Anfragen, seltene Einfüge- und

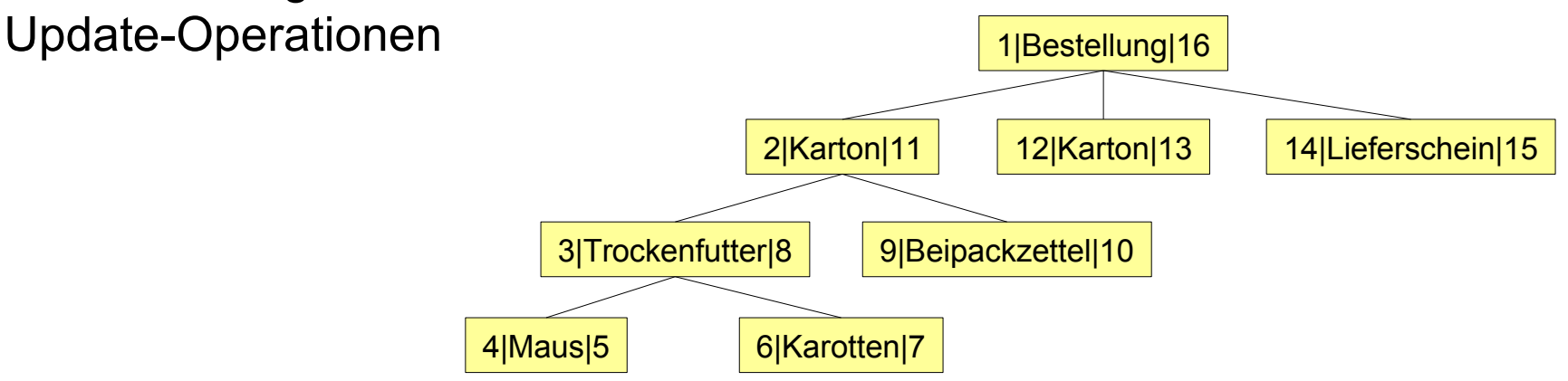

#### **Closure Tables**

Idee: speichere ALLE möglichen Pfade als Vorgänger-Nachfolger-Beziehung in separater Relation CREATE TABLE object ( id SERIAL PRIMARY KEY, value TEXT ); CREATE TABLE path ( anc INT, desc INT, PRIMARY KEY (anc, desc), FOREIGN KEY (anc) REFERENCES object(id), FOREIGN KEY (desc) REFERENCES object(id) ); id value 1 Bestellung 2 Karton 3 Karton 4 Lieferschein 5 Trockenfutter 6 Beipackzettel 7 Maus 8 Karotten anc desc 1 1 1 2 1 3 1 4 1 5 1 6 1 7 1 8 2 2 2 5 2 6 2 7 2 8 3 3 ... ... 1: Bestellung 2: Karton 3: Karton 4: Lieferschein 5: Trockenfutter | 6: Beipackzettel  $7:$  Maus  $\vert$  8: Karotten object path

**25** InfoSys - Objektrelationales Mapping Universität des Saarlandes Universität des Saarlandes Universität des Saarlandes

## **Anfragen in Closure Tables**

Suche nach enthaltenen Objekten sehr einfach

Alles im Karton mit  $ID=2$ SELECT \* FROM object JOIN path ON id = desc WHERE anc = 2;

Suche nach Vorgängern ebenso einfach

Worin ist Beipackzettel 6 enthalten? SELECT \* FROM object JOIN path ON id = desc WHERE desc = ;

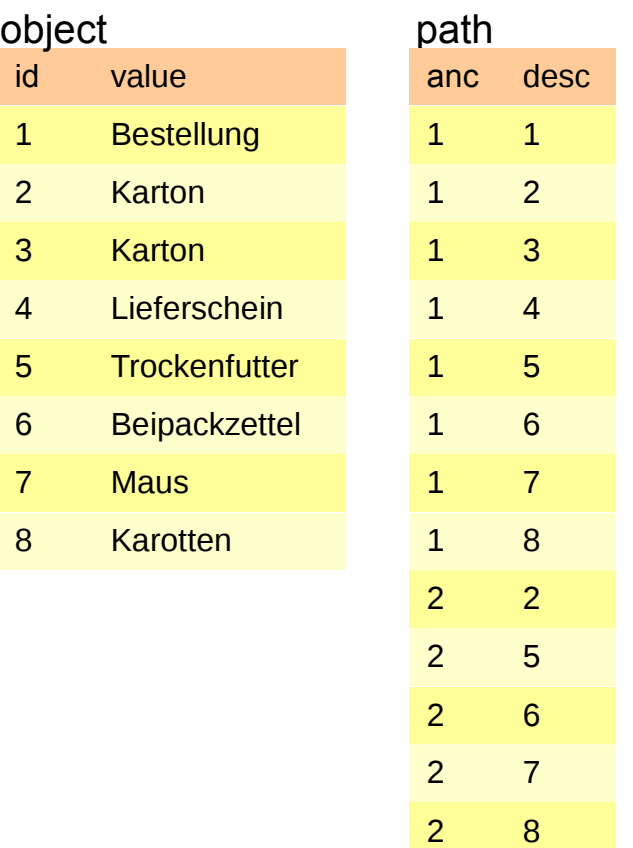

... ...

3

#### **Insert**

Neue Blattknoten einfügen:

**Kopiere alle Pfade des Vorgängerknotens** und setze dabei desc auf eigene ID, füge eigenen Pfad hinzu

z.B. Rechnung in Karton 2 unter ID 9:

INSERT INTO object VALUES (9, 'Rechnung');

INSERT INTO path (anc, desc) SELECT (anc, 9) FROM path WHERE desc =  $2$ ;

INSERT INTO path (anc, desc) VALUES (9,9);

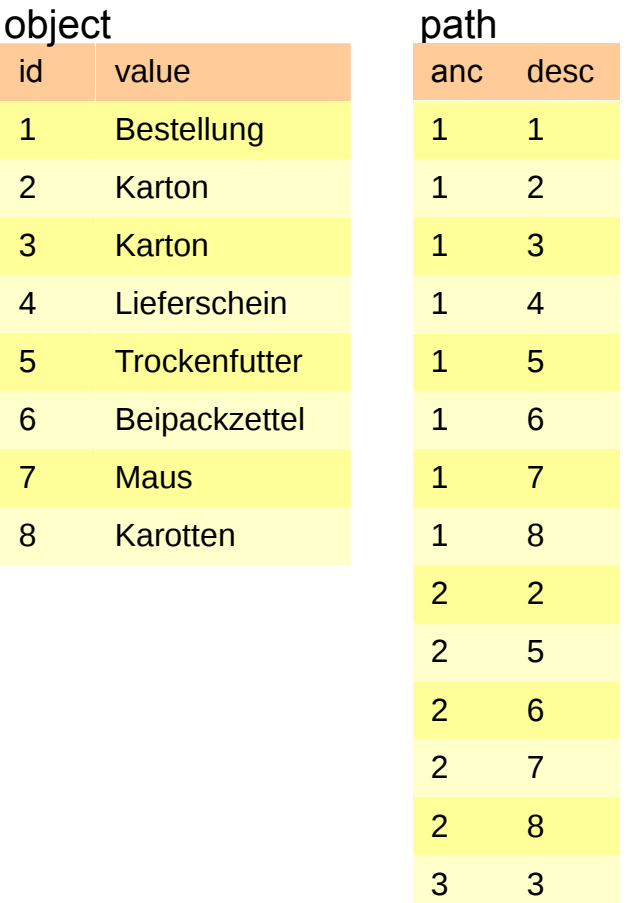

 $id$ 

 $2<sub>k</sub>$ 

... ...

#### **Update, Delete**

Verschieben eines Knotens relativ kompliziert, weil Pfade vielfach redundant gespeichert

- Knoten incl. Nachfolgern löschen ist einfach
	- DELETE FROM path WHERE desc IN (SELECT desc FROM path WHERE anc = 2);
		- jedenfalls wenn ON DELETE CASCADE gesetzt ist, sonst müssen die Objekte separat gefunden und gelöscht werden

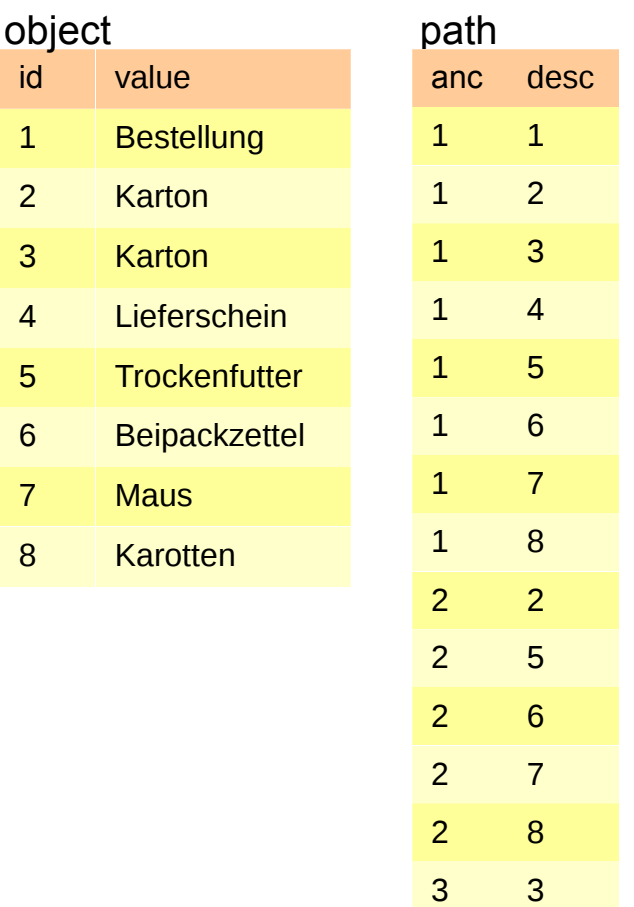

... ...

#### **Wann Closure Tables nutzen?**

■ Closure Tables im Vergleich zu Nested Sets

- Closure Tables sind beinahe ebenso performant abzufragen
- **Closure Tables haben effizientere Einfügeoperationen Kein Client-Code zum Berechnen der left, right-Werte nötig,** alles innerhalb einer DBMS-Transaktion
- Closure Tables benötigen **wesentlich** mehr Speicherplatz
	- Redundante Informationen, ggf. Konsistenzprobleme
- Verschieben von Knoten in beiden Strukturen eher aufwendig

# **Zusammenfassung Hierarchien**

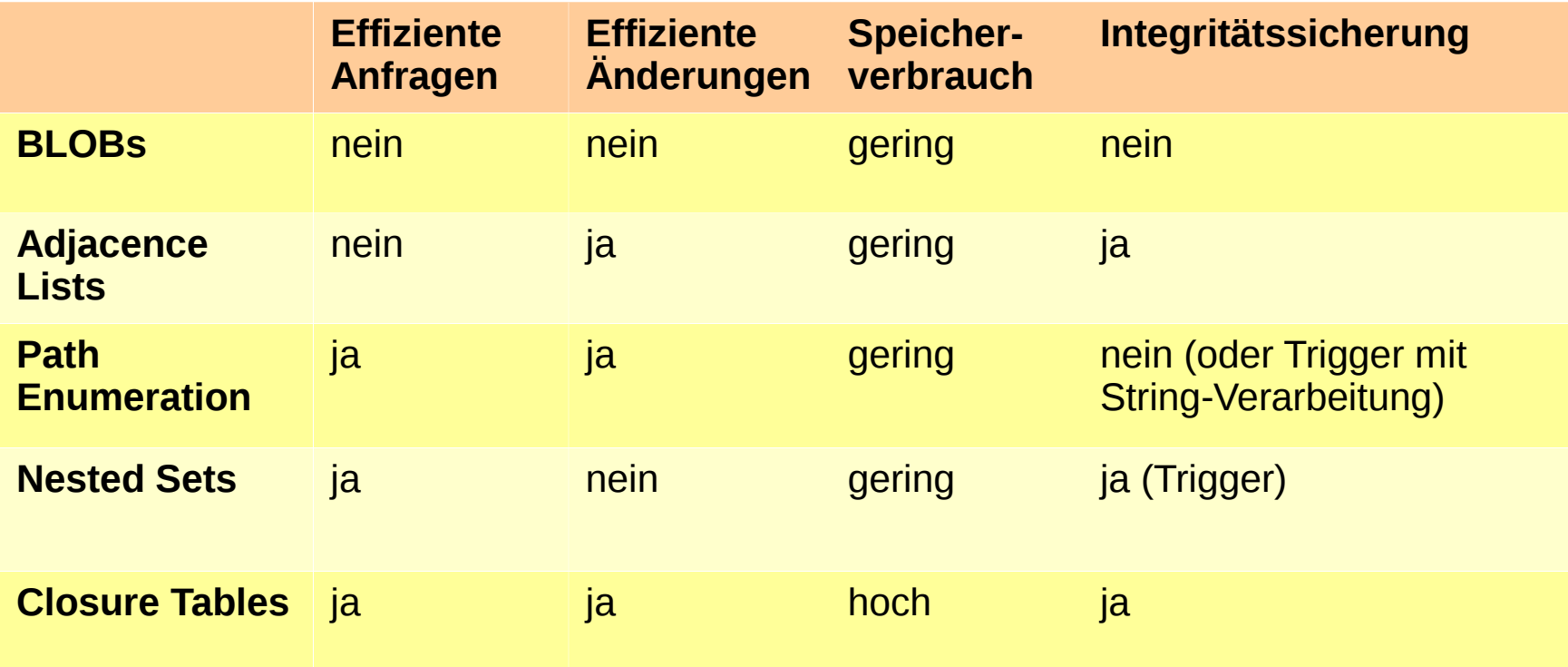

*Anmerkung: ORM-Frameworks verwenden Adjacence Lists wegen der sehr einfachen Integritätssicherung*

# **Objektrelationales Mapping**

Ŧ

8 Mio.<br>Wweling

 $\mathbf{m}$ 

Ħ

## **Objektrelationales Mapping**

Ziel: DBMS-Logik vor dem Programmierer kapseln

- Abbildung von Objekten auf Relationen, automatische Schlüsselverwaltung
- DBMS-Client-übergreifendes Transaktionsmanagement
- bedarfsabhängige Lese/Schreiboperationen unterstützen (nur Objekte aus der DB lesen die tatsächlich verwendet werden)
- Unabhängigkeit vom verwendeten DBMS

#### Java ORM Frameworks

- **DataNucleus**
- Enterprise Java Beans
- **Hibernate ←** *im Folgenden*
- Java Data Objects
- und viele mehr... [http://en.wikipedia.org/wiki/List\\_of\\_object-relational\\_mapping\\_software](http://en.wikipedia.org/wiki/List_of_object-relational_mapping_software)

# **Überblick über Hibernate**

Hibernate als Persistenz-Layer zwischen DBMS und OO:

- deklarative Konfiguration von DBMS-Zugang und Zugriffsstrategien hibernate.cfg.xml
- Session-Management für Datenbank-Verbindung
- Transaktionsmanagement
- Query, Criteria bieten transparentes Anfragemanagement *Grafik: tutorialspoint.com*

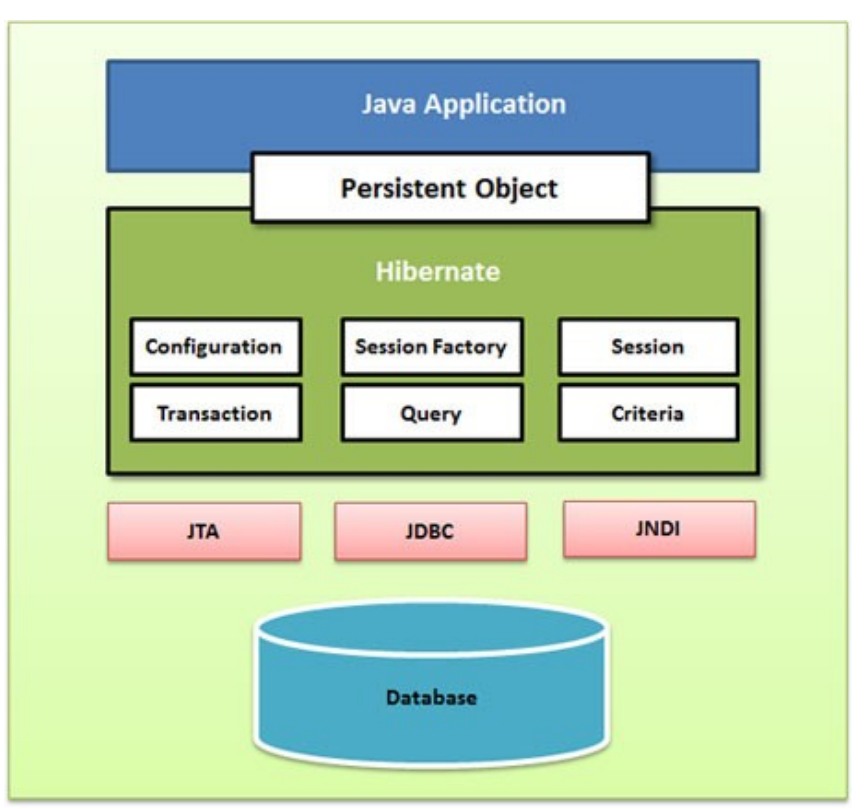

#### **Ein einfaches Beispiel**

Folgende Klasse soll in PostgreSQL gespeichert werden

```
package lecture;
 1
 2
 31
    public class Katzenfutter \left\| \right\|private int kid,
 4
         private String name,
 5
         private double preis.
 6.
 \overline{f}80
         public Katzenfutter() \Box10
         public Katzenfutter(String name, double preis) \Box11015.
         public int getKid() \Box160
19
         public void setKid(int kid) \Box20<sup>(b)</sup>
23
         public String getName() \Box24027.
         public void setName(String name)28角
31
         public double getPreis() \{\Box32<sup>th</sup>35.
         public void setPreis(double preis) \Box36<sup>o</sup>39
40
    \mathbf{H}
```

```
Katzenfutter
Name
Preis
getName()
setName()
get...
…
```
#### **Vorbereiten der Datenbank**

Nutzer anlegen CREATE ROLE futtermeister WITH PASSWORD '123' LOGIN;

Relation anlegen, auf die 'futtermeister' Schreibrechte hat CREATE TABLE katzenfutter ( kid integer PRIMARY KEY, name character varying(255), preis numeric(5,2) );

Sequenz anlegen, auf die 'futtermeister' zugreifen kann CREATE SEQUENCE katzenfutter\_id\_seq;

## **Konfiguration**

#### hibernate.cfg.xml

■ SQL-Dialekt, JDBC-Treiber, Ort der Datenbank, Nutzername, Passwort

Verweis auf die Dateien mit dem objektrelationalen Mapping

```
\leq?xml version="1.0" encoding="utf-8"?>
<! DOCTYPE hibernate-configuration SYSTEM
"http://www.hibernate.org/dtd/hibernate-configuration-3.0.dtd">
<hibernate-configuration>
 <session-factory>
   <property name="hibernate.dialect">org.hibernate.dialect.PostgreSQLDialect</property>
   <property name="hibernate.connection.driver class">org.postgresgl.Driver</property>
   <property_name="hibernate.connection.url">jdbc:postgresgl://localhost/lecture</property>
   <property name="hibernate.connection.username">futtermeister</property>
   <property name="hibernate.connection.password">123</property>
   <mapping resource="lecture/Katzenfutter.hbm.xml" />
```

```
</session-factory>
</hibernate-configuration>
```
### **Das Mapping**

- Klassen und Vererbungshierarchien
	- ggf. Objekt mit JOIN aus mehreren Tabellen zusammensetzen

#### **Objektattribute**

- Attribut kann keiner, einer oder mehreren Tabellenspalten entsprechen
- einfachster Fall: ein Objektattribut entspricht einer Spalte in der DB
- Meta-Informationen (Constraints, Primärschlüsselattribute)

#### Objektbeziehungen

- 1:1, 1:N, M:N-Beziehungen, uni- und bidirektional, Containertypen
- in der DB: Fremdschlüsselbeziehungen + Hilfstabellen

#### Ladestrategie

- Lazy: lade nur Objekt selbst, verbundene Objekte holt Programmierer
- Eager: lade bei Objektzugriff alle damit verbundenen Objekte

## **Mapping für Klassen ohne Vererbungsbeziehung**

#### Katzenfutter.hbm.xml

- Welche SEQUENCE für den Primärschlüssel nutzen?
- Wie heißt der Primärschlüssel?
- Auf welche DB-Spalten werden die Attribute abgebildet?

```
<?xml version="1.0" encoding="utf-8"?β
<!DOCTYPE hibernate-mapping PUBLIC
 "-//Hibernate/Hibernate Mapping DTD//EN"
 "http://www.hibernate.org/dtd/hibernate-mapping-3.0.dtd">
<hibernate-mapping>
    <class name="lecture.Katzenfutter" table="katzenfutter">
        <id name="kid" type="integer" column="kid">
            <generator class="sequence">
                <param name="sequence">katzenfutter_id_seq</param>
            \leq/denerator>
        \leq i d>
        <property name="name" column="name" type="string" />
        <property name="preis" column="preis" type="double" />
    \epsilon/class>
</hibernate-mapping>
```
## **Mapping von Vererbung: Eine Relation pro Hierarchie**

- Alle Attribute in einer Basisrelation gespeichert Mapping: <subclass ... >
- Viele NULL-Werte
- NOT NULL-Constraints in den Unterklassen nicht möglich

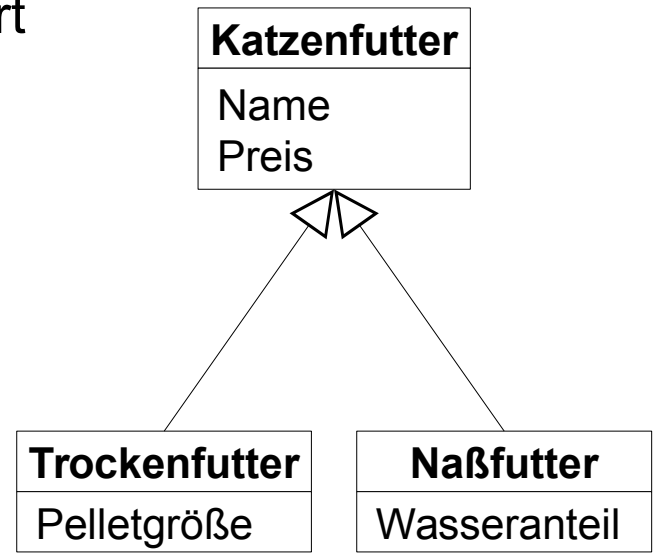

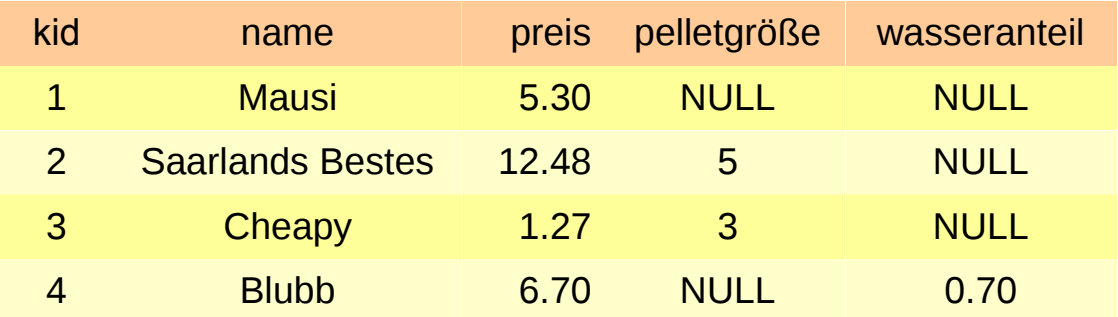

#### **Mapping von Vererbung: Eine Relation pro Unterklasse**

- Eine Relation für die Basisklasse, für jede Unterklasse eine eigene weitere Relation mit den zusätzlichen Attributen der Unterklasse Mapping: <joined-subclass ... >
- Objekte werden mit JOIN von Hibernate automatisch zusammengesetzt

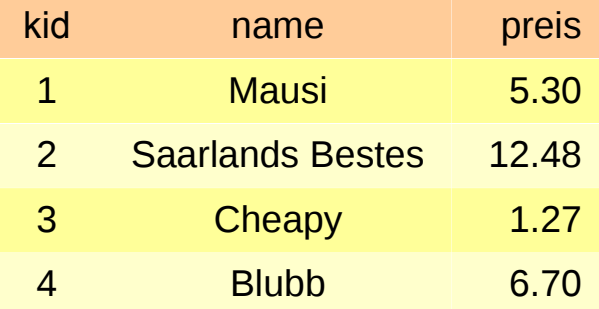

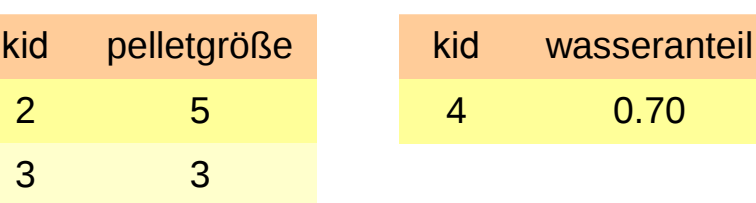

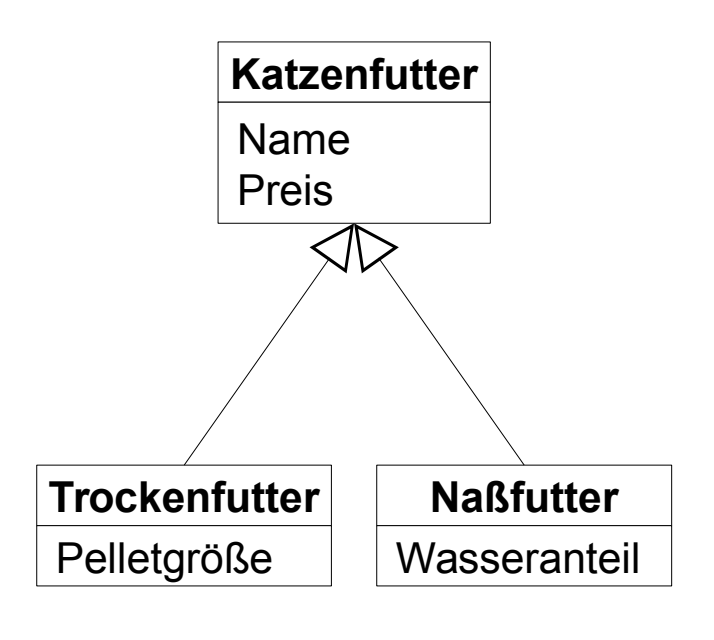

### **Mapping von Vererbung: Relation pro konkreter Klasse**

- Für jede Klasse eine eigene Relation mit allen Attributen der Klasse Mapping: <union-subclass ... >
- Objekte müssen nicht zusammengesetzt werden
- Änderungen am Vererbungsschema schwierig

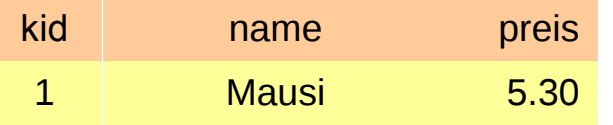

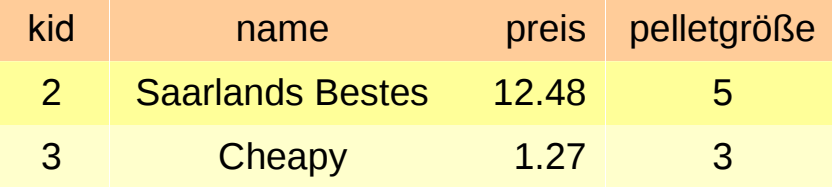

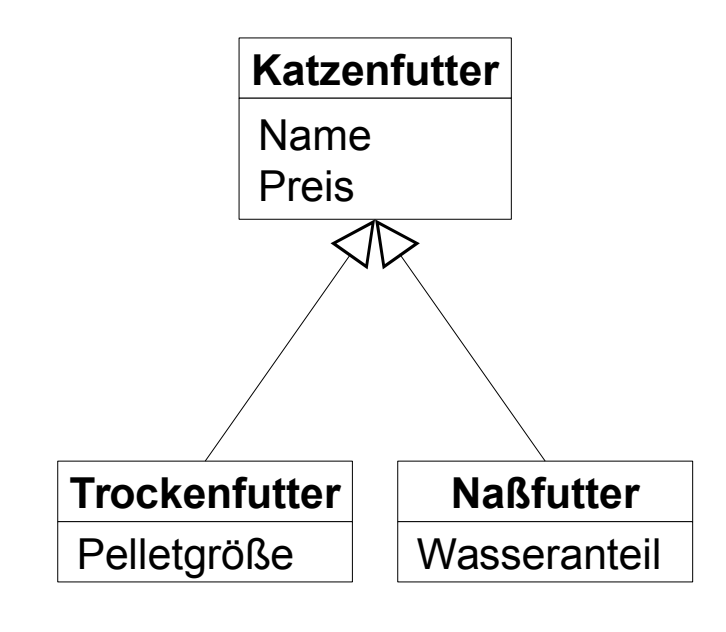

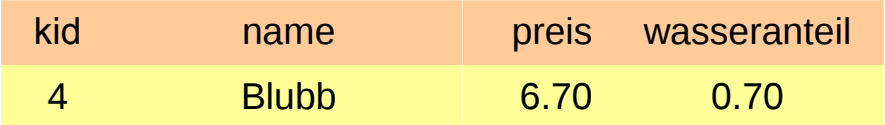

**41** InfoSys - Objektrelationales Mapping Universität des Saarlandes Universität des Saarlandes Universität des Saarlandes

## **Objekte schreiben mit Hibernate**

```
// Konfiguration einlesen
SessionFactory factory = null,try {
    Configuration cfq = new Configuration() configure("hibernate.cfq.xml"),
    StandardServiceReqistryBuilder sb = new StandardServiceReqistryBuilder();
    StandardServiceRegistry registry = sb.applySettings(cfg.getProperties()).build();
    factor y = c f q. build sessionFactory(reqistry);\} catch (Exception e) {
    System.err println(e),
    System.exit(-1);
ŀ
// Datenobjekt anlegen
Katzenfutter k = new Katzenfutter("Maunz", 10.75);// Datenbankverbindung öffnen, Transaktion beginnen, Objekt speichern
Transaction tx = null,
try {
    Session session = factor y, open Session();
                                                      das ist der
    tx = session. beginTransaction();
                                                      spannende
    session save(k);
   tx.commit(),
                                                      Teilsession close(),
\vert catch (Exception e) {
    // Wenn etwas schief gegangen ist, Rollback
   if (tx := null) \{tx, rollback();\}System err println(e),
    System exit(-1),
42 InfoSys - Objektrelationales Mapping Universität des Saarlandes
```
#### **Anfragen in Hibernate**

■ Am einfachsten über Criteria-Objekt

- **bekommt Klasse des Objekts, ggf. Prädikate als Restrictions**
- liefert List-Objekt mit den Ergebnissen zurück

```
// Datenbankverbindung öffnen, Transaktion beginnen, Objekt laden
Transaction tx = null;
try {
    Session session = factors. operation();
    tx = session beginning beginTransaction(),
    Criteria c = session.createCriteria(Katzenfutter.class);
                                                                  das ist der
    c.add(Restrictions.gt("preis", 5.0)),
                                                                  spannende
    List<Katzenfutter> l = c.list();
                                                                  Teilfor (int i = 0, i < l size(), i++) {
        System.out.println(l.get(i));
    tx commit(),
    session close();
\} catch (Exception e) {
```
### **Zusammenfassung Hibernate**

- Sie haben gesehen
	- Konfiguration von Hibernate
	- flexibles Mapping von Objekten auf Relationen
	- **E** einfache Lese- und Schreiboperationen
- Folgendes wurde ausgelassen
	- Mapping von Lists, Collections und Bags (Sets)
	- Uni- und bidirektionales Mapping von 1:1, 1:N und N:M-Assoziationen
	- Lazy- und Eager-Loading
	- Hibernate Query Language (HQL, ähnlich mit SQL ohne SELECT) Query  $q =$  session.createQuery("FROM katzenfutter k WHERE k.preis  $> 5$ ");

# **Zum Abschluss**

 $\mathbf{H}$ 

H

Foto: M. Strauch

*BMio.*<br>Whether

 $\mathbb{B}$ 

B

Ħ

#### **Wie geht es weiter?**

- bis Montag, 06.07., 12 Uhr Quiz: Normalformen a a s
- Dienstag, 07.07., GHH 12-14 Uhr: Tutoriumstermin
	- kurze Besprechung von Aufgabenblatt 9
	- nächstes Aufgabenblatt: Trigger
- Donnerstag, 09.07.: Präsenztermin
	- **Sensornetze als relationales DBMS**